First lessons with MakeCode and the micro:bit \* <https://microbit.org/downloads/first-lessons-with-make-code-and-the-micro-bit.zip>

## Lesson 5: **Nightlight**

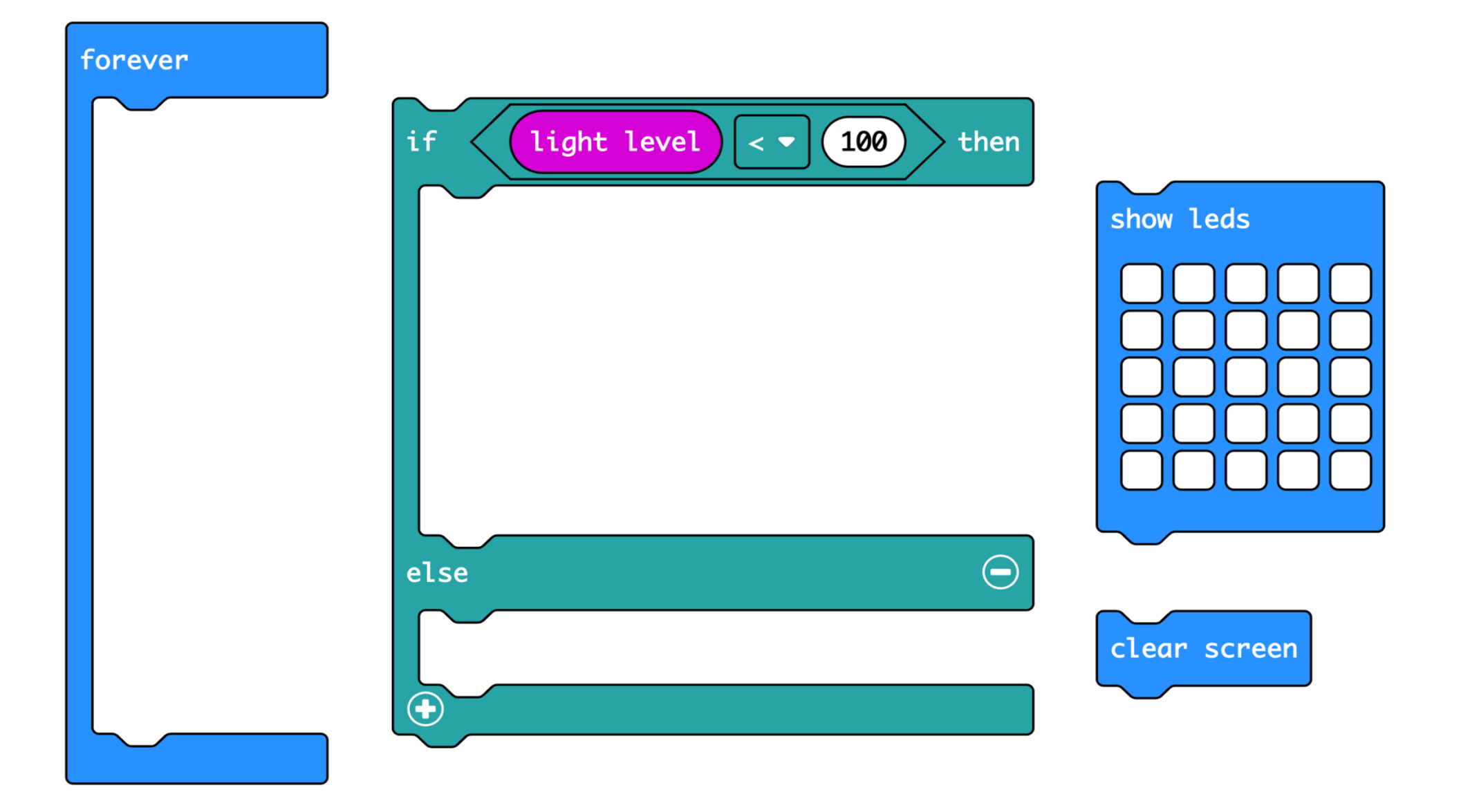

## First lessons with MakeCode and the micro:bit \* <https://microbit.org/downloads/first-lessons-with-make-code-and-the-micro-bit.zip>

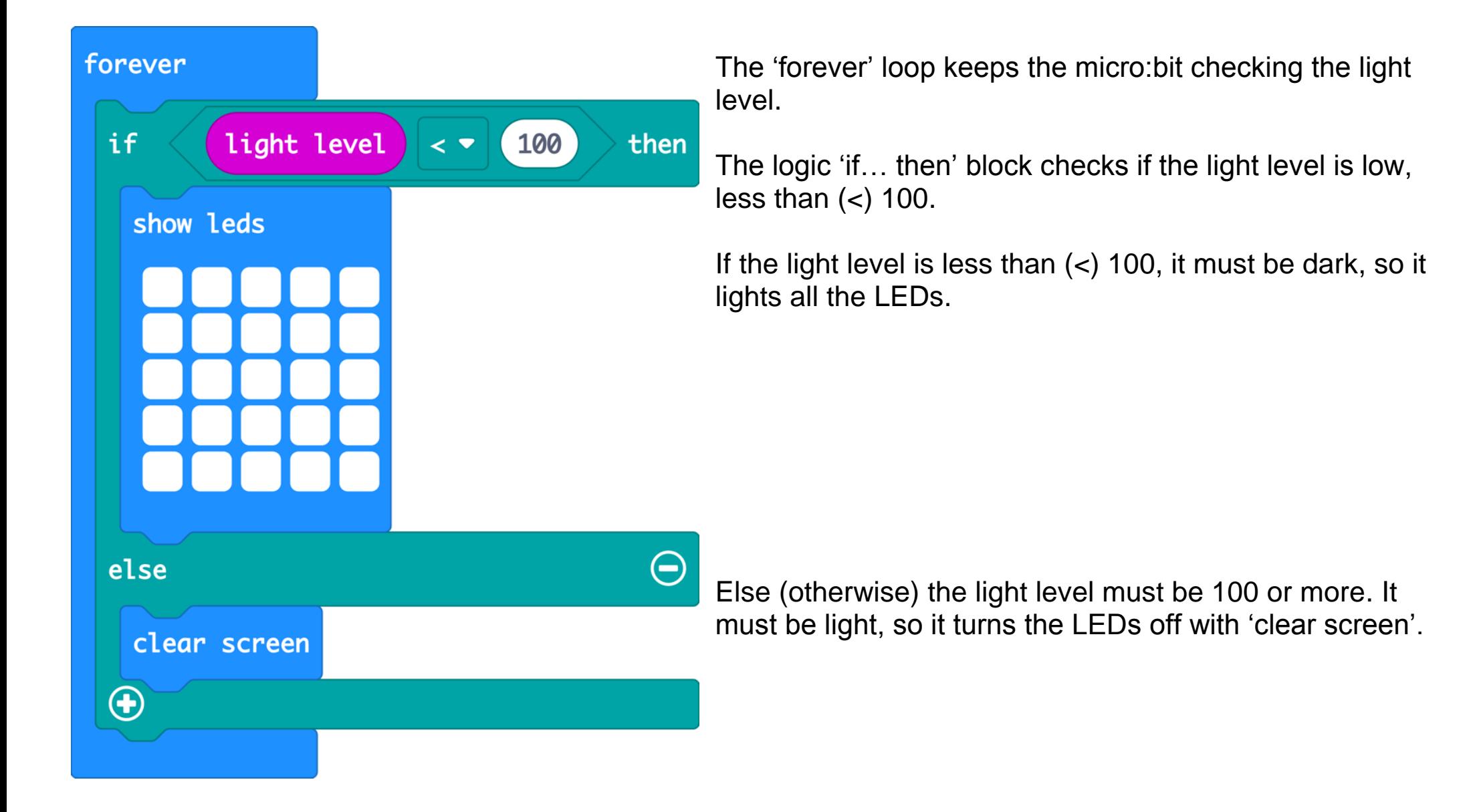